## Corrigé de l'exercice 1

Effectuer sans calculatrice :

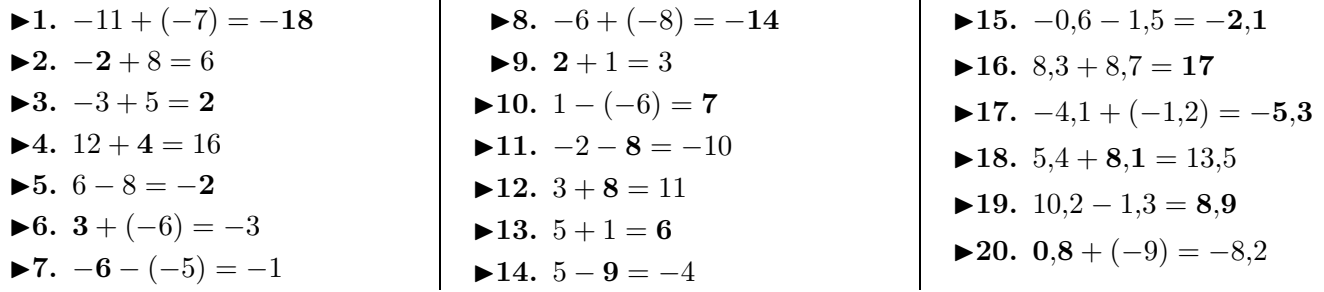

i.

## Corrigé de l'exercice 2

Effectuer sans calculatrice :

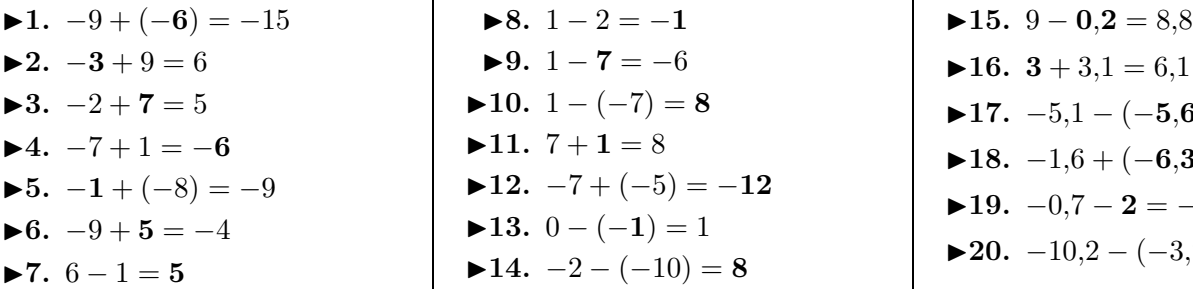

## Corrigé de l'exercice 3

Effectuer sans calculatrice :

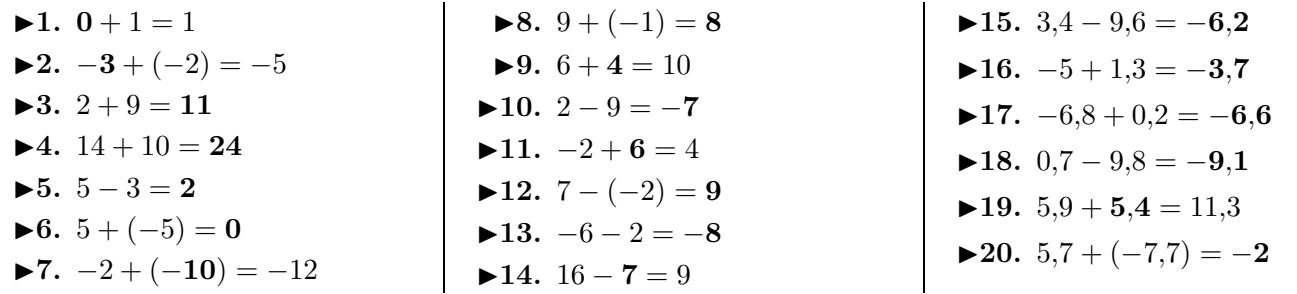

## Corrigé de l'exercice 4

Effectuer sans calculatrice :

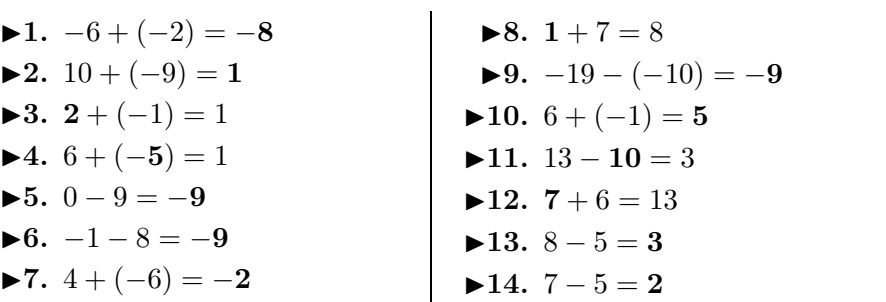

▶17. 
$$
-4,1 + (-1,2) = -5,3
$$

\n▶18.  $5,4 + 8,1 = 13,5$ 

\n▶19.  $10,2 - 1,3 = 8,9$ 

\n▶20.  $0,8 + (-9) = -8,2$ 

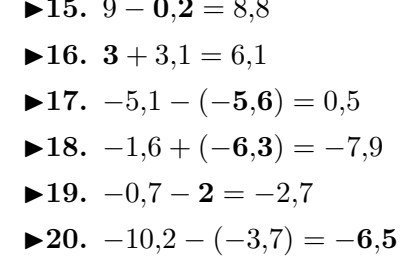

<span id="page-0-0"></span>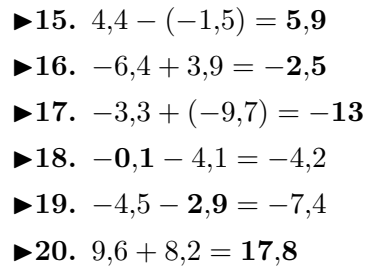